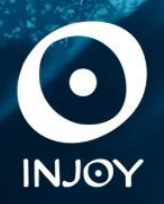

## CARNAVAL **SALVADOR 2023**

# **SELEÇÃO DE VOOS INJOY**

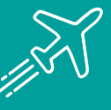

### **VOOS SELECIONADOS COM CONDIÇÕES ESPECIAIS**

## **COMO FUNCIONA?**

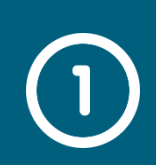

#### CLIENTE DEMONSTRA INTERESSE NO AÉREO DA SELEÇÃO DE VOOS INJOY

Cliente seleciona a opção "Tenho interesse" na Seleção de Voos INJOY durante a compra

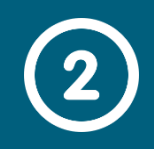

#### INJOY ENTRA EM CONTATO COM O CLIENTE

INJOY entra em contato com o cliente via e-mail e/ou WhatsApp.

#### CLIENTE SELECIONA O AÉREO E ENVIA PARA INJOY

#### CANCELAMENTO, REEMBOLSO E **RENOMEAÇÃO**

Cliente envia voos de preferência dentro das condições mencionadas com os dados para emissão (Nome completo, RG, CPF e data de nascimento).

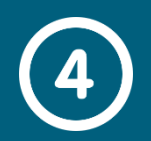

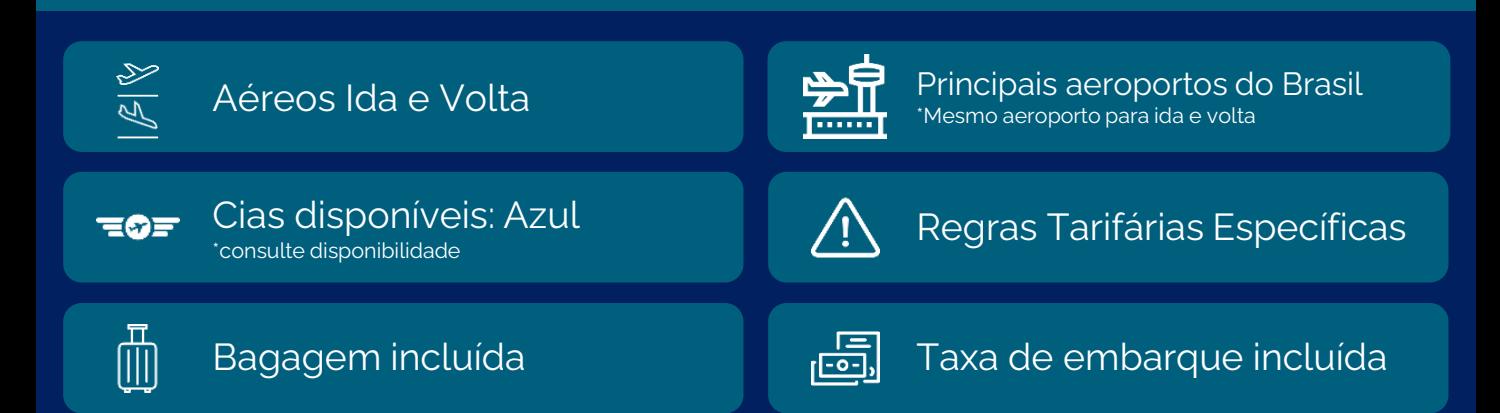

#### INJOY INICIA O PROCESSO DE EMISSÃO DAS PASSAGENS

Após o pagamento do Aéreo, a INJOY fará a emissão do voo selecionado pelo cliente.

\*A emissão do voo fica sujeita a disponibilidade. Em caso de não ser possível a emissão o cliente poderá escolher outro voo ou solicitar o estorno do valor pago pelo aéreo

### **TERMOS E CONDIÇÕES**

Após a emissão do localizador, o cliente da INJOY não fará jus a nenhum reembolso em caso de cancelamento do bilhete aéreo e também não mais será possível renomear o bilhete aéreo emitido, devendo o bilhete sempre se manter no nome do titular.

#### SERVIÇOS EXTRAS

Neste valor, está incluído tarifa aérea, taxa de embarque e uma bagagem despachada (23 kg). Não estão incluídos outros serviços extras/opcionais.

concierge@injoy.ag | (11) 98510-1331 | @injoy\_travel\_experience | @injoy\_travel\_experience

www.injoy.ag | Itaim Bibi - São Paulo/SP

Ressaltamos que a Seleção de Voos INJOY é um produto limitado, com valores diferenciados e regras específicas. A emissão não ocorre de imediato e está sujeita a disponibilidade das Companhias.

#### ENVIO DO VOUCHER E LOCALIZADOR

Após a emissão do voucher, a INJOY enviará o Voucher com todos os dados do voo e do passageiro.